## **UNIVERSITY OF ILLINOIS SYSTEM**

URBANA-CHAMPAIGN . CHICAGO . SPRINGFIELD

## *FABweb* Batch Uploads—Updates

Use these steps to complete updates to existing equipment through a Batch Upload file.

**NOTE:** Parent/Child fixed assets can **only** be processed directly in *FABweb*. They cannot be updated using the Batch Upload process.

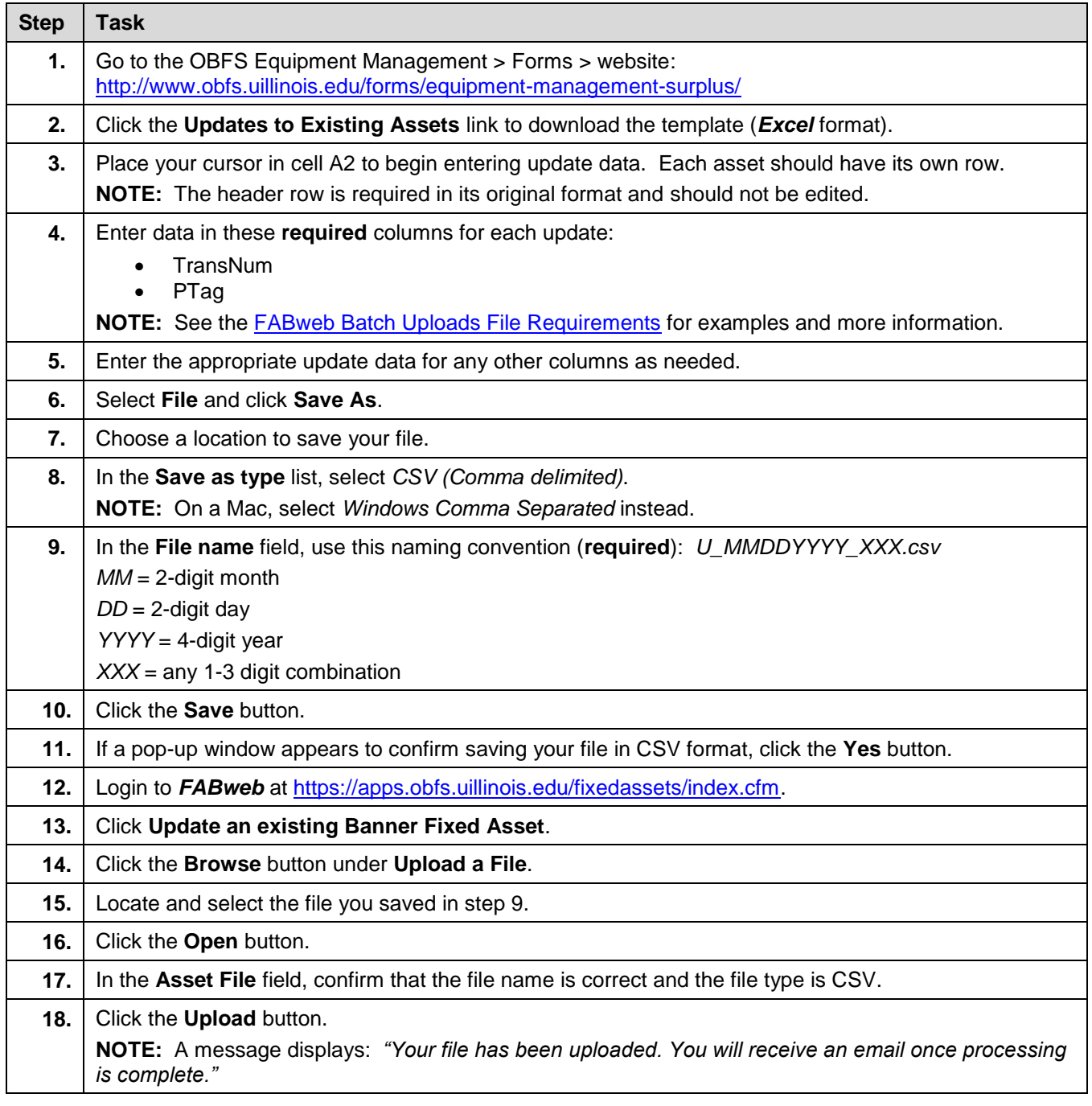

## **UNIVERSITY OF ILLINOIS SYSTEM**

## URBANA-CHAMPAIGN . CHICAGO . SPRINGFIELD

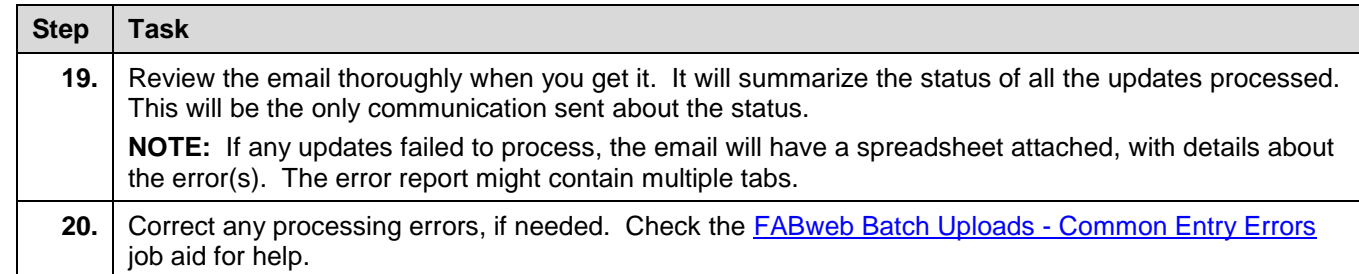